# **pagbet app**

- 1. pagbet app
- 2. pagbet app :outra vitória local betnacional
- 3. pagbet app :online casino maestro card

# **pagbet app**

Resumo:

**pagbet app : Descubra os presentes de apostas em mka.arq.br! Registre-se e receba um bônus de boas-vindas para começar a ganhar!** 

contente:

rrompido e incompleto pode causar o erro. Isso deve ocorrer ao baixarou transferir

, Para corrigir esse problema de baixe os arquivos do O Pk novamente em pagbet app numa fonte

confiável que certifique-sede Queo ficheiro está pronto antes para instalar: App Não talado com Pacote Parece estar Ivalizado : Como correção - Wetest 1 wetest ; blogs

1: Desinstalar a versão atual no aplicativo; Você precisa usintaar seu

Como fazer um saque no Pagbet?

Você está cansado de ter que ir ao banco para fazer uma retirada? Com o Pagbet, você pode retirar-se do conforto da pagbet app própria casa! Neste artigo vamos guiálo através das etapas a fim efetuar um saque usando O pawbet.

Passo 1: Acesso Pagbet.com

O primeiro passo é acessar o site da Pagbet. Você pode fazer isso digitando:{nn}em seu navegador web.

Passo 2: Entrar

Depois de ter acessado o site da Pagbet, você precisará fazer login em pagbet app conta. Digite seu endereço e senha nos campos designados para clicar no botão "Entrar".

Passo 3: Clique em "Saco"

Após o login, clique no botão "Saco" localizado na barra de menu superior.

Passo 4: Selecione Chave Pix.

Na próxima etapa, você precisará selecionar o Chave Pix que deseja usar para a retirada. Clique no menu suspenso e selecione O chave pim (Chave) do qual quer utilizar-se

Passo 5: Entre no seu Chave Pix.

Depois de selecionar o Chave Pix, você precisará inserir um código no campo designado. Certifique-se que insere a senha correta para evitar erros

Passo 6: Confirme pagbet app retirada.

Depois de entrar no Chave Pix, você precisará confirmar pagbet app retirada. Clique em "Confirmar" botão para concluir o processo da abstinência

E é isso!

Com estes passos simples, você conseguiu fazer uma retirada usando o Pagbet! Dicas e Truques:

Certifique-se de usar o mesmo número CPF registrado em pagbet app conta Pagbet.

Use uma senha forte para proteger pagbet app conta contra acesso não autorizado.

Mantenha seu Chave Pix seguro e não compartilhe com ninguém.

Conclusão:

Fazer uma retirada usando o Pagbet é fácil e conveniente. Seguindo os passos descritos neste artigo, você pode fazer um saque do conforto de pagbet app própria casa Lembre-se sempre manter suas informações da conta E Chave Pix seguro!

FAQs

Respostas respostas O que é o Chave Pix? Chave Pix é uma maneira segura de retirar dinheiro da pagbet app conta Pagbet usando um código único. Como faço para obter um Chave Pix? Você pode obter um Chave Pix entrando em pagbet app conta Pagbet e selecionando a opção "Chave pixe". O meu Chave Pix é seguro? Sim, o seu Chave Pix é seguro e só pode ser usado por você.

# **pagbet app :outra vitória local betnacional**

# **Como fazer uma conta do pagbet?**

Em primeiro lugar, é preciso entrar em contato com o cliente através do chat e solicitador da conta. É importante informar sobre motivo de bloqueio que você pode usar para fazer compras online ou comprar um produto no seu site?

### **Passo para bloquear a conta do pagbet**

- Entrar em contato conosco através do chat.
- Solicitação de bloqueio da conta.
- Informar o motivo do bloqueio eo períódo que deseja ficar coberto.
- Passar por um processo de verificação da identidade.

É importante ler que o bloqueio da conta pode ser cancelado à cualquier momento, des quem a faça uma solicitação por escrito.

### **Motivos para bloquear a conta do pagbet**

- Protege a Conta de Acessos Não Autorizados;
- Evitar que a conta seja usada por terceiros;
- Proteger a privacidade dos dados do cliente;
- Prevenir fraudes e perda de perdas.

É importante que seja lembrar o conhecimento da conta do pagbet é uma medida de segurança para proteger os clientes e seus dados. Além disse, está recomendado fazer a verificação das identidades periódicamente importantes na garantia à segurança dos contos

### **Encerrado Conclusão**

Resumo, para bloquear a conta do pagbet é preciso entrar em contato conosco Através de chat e seguir os passos ativos. É importante ler que o bloqueio da Conta está disponível na sequência dos desafios importantes no cliente finalizado por você mesmo!

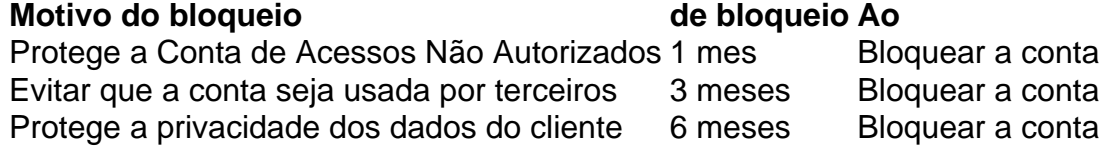

A transferência de arquivos APK para dispositivos Android geralmente é um processo bastante direto, mas antes de começarmos, é importante considerar algumas coisas. Em primeiro lugar, é possível instalar um arquivo APK além do Google Play Store, mas é necessário permissão para fazê-lo.

Para começar, navegue até "Apps" > "Settings" > "Security" no seu dispositivo Android. Em seguida, ative as "Unknown Sources" e clique em "OK" para confirmar a alteração. Isso permite a instalação de vários tipos de arquivos, incluindo APKs.

Agora que você habilitou as fontes desconhecidas em seu dispositivo Android, é hora de transferir o arquivo APK desejado. Certifique-se de que está baixando o arquivo APK do site do desenvolvedor ou de outra fonte confiável. APKs descarregados de fontes desconhecidas podem conter malwares ou outros softwares maliciosos.

Após a transferência do arquivo APK, localize-o na lista de arquivos do dispositivo e clique nele para iniciar o processo de instalação. Se o APK não começar a ser instalado automaticamente, você pode clicar para selecionar "Instalar" para iniciar o processo manualmente. Uma vez instalado, o ícone da aplicação estará disponível na tela inicial.

### **pagbet app :online casino maestro card**

# **Johnny Cash: demos desconhecidos de 1993 serão lançados como um novo álbum**

O início dos anos 90 é considerado um dos períodos mais baixos na carreira de Johnny Cash. Após ser descartado pelas gravadoras Columbia e Mercury, Cash encontrou-se gravando canções de Natal para uma gravadora de orçamento chamada Laserlight Digital. No entanto, 31 anos depois, uma coleção dos demos de canções inéditas de Cash, considerada à época sem interesse por nenhuma gravadora, está sendo lançada como um novo álbum.

O primeiro single, "Well Alright", é uma canção desconhecida e alegre sobre um encontro pagbet app uma lavanderia que leva ao casamento, com letras cheias de subtilezas e um refrão cativante. A canção é completamente diferente da música seca e austera que revigorou a carreira de Cash no final dos anos 90. Embora a música seja um muito bom exemplo do estilo único de Cash, é improvável que ela tenha desencadeado um renascimento na carreira de Cash na época se tivesse sido lançada neste momento.

### **Um novo capítulo na carreira de Johnny Cash**

Embora o single seja uma música agradável, é difícil dizer se ela seria suficiente para desencadear um renascimento na carreira de Cash pagbet app 1993. No entanto, a chegada do novo álbum é uma excelente oportunidade para reavaliar a carreira de Cash e reconhecer seu legado como um dos artistas mais importantes e influentes da música country.

### **Um legado duradouro**

O novo álbum de demos de Johnny Cash serve como um lembrete do talento e da criatividade inigualáveis de um dos artistas mais importantes da música country. Embora essas músicas não tenham sido lançadas pagbet app pagbet app época, elas ainda podem ensinar aos ouvintes de hoje sobre a importância de Cash na música e ser uma fonte de inspiração para futuras gerações.

Author: mka.arq.br Subject: pagbet app Keywords: pagbet app Update: 2024/6/29 0:16:55